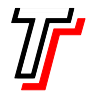

}

- 1. Usando uma pilha, crie um programa que lê um número inteiro positivo n (em base 10) e uma base b entre 2 e 36 e, em seguida, exibe o número n na base b. Use as letras de A a Z para representar números em bases entre 11 e 36.
- 2. Crie um programa que lê uma sequência de n números inteiros digitados pelo usuário e, usando duas pilhas A e B, ordena essa sequência de forma decrescente e sem repetição.
- 3. Usando pilha, crie a função inverte(s), que inverte a ordem dos caracteres na cadeia s dada como entrada.
- 4. Crie a função maior(P), que recebe como entrada uma pilha P e devolve como saída o maior item existente em P. Após a execução da função, a pilha P deve estar da mesma forma que ela estava antes de a função ser executada. *Dica*: use a macro max(), definida em minmax.h.
- 5. Digite e teste o programa a seguir e, depois, explique o que ele faz (consulte o sistema de ajuda do *Pelles C* para obter informações sobre as função que você desconhece).

```
#include <stdio.h> 
#include <stdlib.h> 
#include <conio.h> 
#include <time.h> 
#include "pilha.h" 
#define MAX 50 
void pausa(float tempo) { 
    float duracao, inicio = clock(); 
   do { duracao = (clock() - inicio) / CLOCKS PER SEC; } while( duracao<tempo );
} 
int main(void) { 
    Pilha px = pilha(MAX); 
   Pilha py = pilha(MAX);
   srand(time(NULL));
   while( ! kbhit() ) {
      for(int i=0; i < MAX; i ++) {
         int x = \text{rand}() %40 + 1;
         int y = \text{rand}( ) %20 + 1;
           _gotoxy(x,y); 
          textcolor(rand()15+1); putchar('*'); 
           pausa(0.05); 
           empilha(x,px); 
           empilha(y,py); 
       } 
      while( !vaziap(px) ) {
           _gotoxy(desempilha(px),desempilha(py)); 
           putchar(' '); 
           pausa(0.02); 
       } 
    } 
    destroip(&px); 
    destroip(&py); 
    return 0;
```
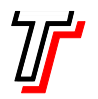

*Faculdade de Tecnologia de São Paulo Departamento de Tecnologia da Informação Prof. Dr. Silvio do Lago Pereira Aux. Doc. Lucio Nunes de Lira* 

6. Dado umvetor v com n itens, use uma pilha para exibir o *próximo maior item* para cada item de v. O *próximo maior item* para um item x de v é o primeiro item maior que x que aparece depois de x em v (caso tal item não exista, considere que o *próximo maior item* para x é infinito). Por exemplo, para v = {9,3,5,1,7,8}, o seu programa deverá exibir a seguinte saída:

pmi $(3) = 5$  $pmi(1) = 7$  $pmi(5) = 7$ pmi(7) = 8 pmi(8) = infinito pmi(9) = infinito